# Package 'excel.link'

July 8, 2024

<span id="page-0-0"></span>Type Package

Title Convenient Data Exchange with Microsoft Excel

Version 0.9.13

Author Gregory Demin <excel.link.feedback@gmail.com>. To comply CRAN policy includes source code from 'RDCOMClient' (http://www.omegahat.net/RDCOMClient/) by Duncan Temple Lang <duncan@wald.ucdavis.edu>.

Maintainer Gregory Demin <excel.link.feedback@gmail.com>

Depends methods, grDevices, utils

Suggests knitr, rmarkdown

VignetteBuilder knitr

OS type windows

Description Allows access to data in running instance of Microsoft Excel (e. g.  $xI[a1] = xI[b2]*3'$  and so on). Graphics can be transferred with 'xl[a1] = current.graphics()'. Additionally there are function for reading/writing 'Excel' files - 'xl.read.file'/'xl.save.file'. They are not fast but able to read/write '\*.xlsb'-files and password-protected files. There is an Excel workbook with examples of calling R from Excel in the 'doc' folder. It tries to keep things as simple as possible - there are no needs in any additional installations besides R, only 'VBA' code in the Excel workbook. Microsoft Excel is required for this package.

License GPL  $(>= 2)$ 

URL <https://github.com/gdemin/excel.link>

BugReports <https://github.com/gdemin/excel.link/issues>

LazyLoad yes

ByteCompile TRUE

NeedsCompilation yes

RoxygenNote 7.3.2

Repository CRAN

Date/Publication 2024-07-08 00:00:02 UTC

### <span id="page-1-0"></span>**Contents**

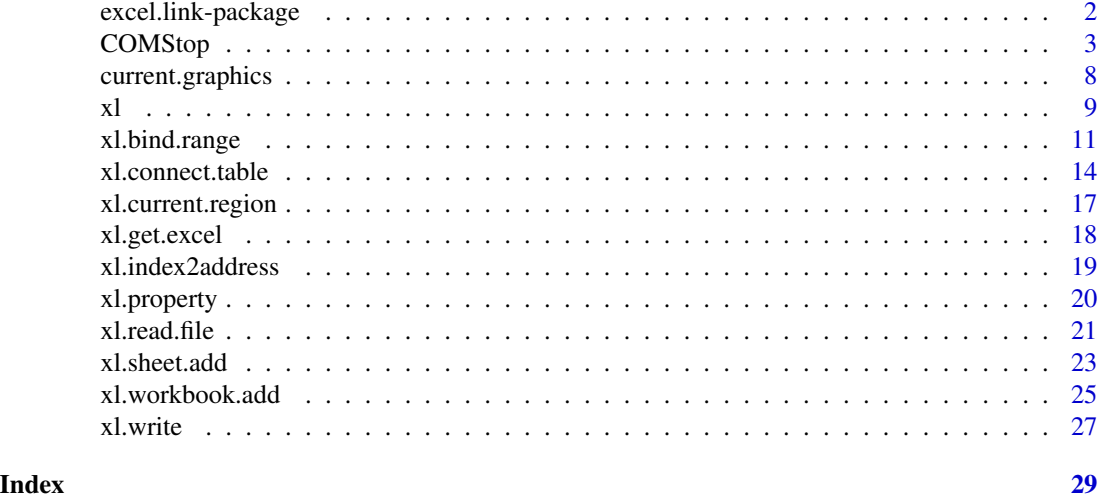

excel.link-package *excel.link: convenient data exchange with Microsoft Excel*

#### **Description**

The excel.link package mainly consists of two rather independent parts: one is for transferring data/graphics to running instance of Excel, another part - work with data table in Excel in similar way as with usual data.frame.

#### Transferring data

Package provided family of objects:  $x\lambda$ ,  $x\lambda$ ,  $x\lambda$ , and  $x\lambda$ , You don't need to initialize these objects or to do any other preliminary actions. Just after execution library(excel.link) you can transfer data to Excel active sheet by simple assignment, for example: xlrc[a1] = iris. In this notation 'iris' dataset will be written with column and row names. If you doesn't need column/row names just remove 'r'/'c' letters (xlc[a1] = iris - with column names but without row names). To read Excel data just type something like this: xl[a1:b5]. You will get data.frame with values from range a1:a5 without column and row names. It is possible to use named ranges (e. g. xl[MyNamedRange]). To transfer graphics use xl[a1] = current.graphics(). You can make active binding to Excel range:

```
xl.workbook.add()
xl_iris %=crc% a1 # bind variable to current region around cell A1 on Excel active sheet
xl_iris = iris # put iris data set
identical(xl_iris$Sepal.Width, iris$Sepal.Width)
xl_iris$test = "Hello, world!" # add new column on Excel sheet
xl_iris = within(xl_iris, {
   new_{col} = Sepal.Width * Sepal.Length # add new column on Excel sheet})
```
#### <span id="page-2-0"></span>COMStop 3

#### Live connection

For example we put iris datasset to Excel sheet:  $xlc[a1] = iris$ . After that we connect Excel range with R object:  $xl\_iris = xl$ .connect.table("a1", row.names = FALSE, col.names = TRUE). So we can:

- get data from this Excel range: xl\_iris\$Species
- add new data to this Excel range: xl\_iris\$new\_column = 42
- sort this range: sort(xl\_iris,column = "Sepal.Length")
- and more...

Live connection is faster than active binding to range but is less universal (for example, you can't use within statement with it).

#### See Also

[xl](#page-8-1), [current.graphics](#page-7-1), [xl.connect.table](#page-13-1)

COMStop *Functions from RDCOMClient package*

#### Description

For details about these functions see help for RDCOMClient package by Duncan Temple Lang <duncan@wald.ucdavis.edu>.

#### Usage

```
COMStop(msg, status, class = "COMError")
createCOMReference(ref, className)
DispatchMethods
.COMInit(status = TRUE)
COMCreate(name, ..., existing = TRUE)
getCOMInstance(guid, force = TRUE, silent = FALSE)
getCLSID(appName)
## S4 replacement method for signature 'COMIDispatch,ANY'
x$name <- value
## S4 method for signature 'COMIDispatch'
x$name
```

```
## S4 method for signature 'COMIDispatch,numeric'
x[[i, j, ...]]
## S4 method for signature 'COMIDispatch,ANY'
x[[i, j, ...]]
## S4 replacement method for signature 'COMIDispatch, character, missing'
x[[i, j, ...]] <- value
## S4 replacement method for signature 'COMIDispatch,numeric,ANY'
x[[i, j, ...]] <- value
.COM(
 obj,
 name,
  ...,
  dispatch = as.integer(3),
  .return = TRUE,
  : ids = numeric(0),
  .suppliedArgs
\mathcal{L}asCOMArray(obj)
isValidCOMObject(obj)
COMList(obj, class = "COMList")
## S4 method for signature 'COMList'
length(x)
## S4 method for signature 'COMList,numeric'
x[[i, j, ...]]
## S4 replacement method for signature 'COMList,numeric,ANY'
x[[i, j, ...]] <- value
## S4 method for signature 'COMList'
length(x)
## S4 method for signature 'COMList'
lapply(X, FUN, ...)## S4 method for signature 'COMList'
sapply(X, FUN, ..., simplify = TRUE, USE.NAMES = TRUE)## S4 method for signature 'COMIDispatch'
```
#### COMStop 5

 $lapply(X, FUN, ...)$ ## S4 method for signature 'COMIDispatch'  $sapply(X, FUN, ..., simplify = TRUE, USE.NAMES = TRUE)$ getItemClassName(x) ## S4 method for signature 'COMTypedList' getItemClassName(x) ## S4 method for signature 'COMTypedList,numeric' x[[i, j, ...]] ## S4 method for signature 'COMTypedParameterizedNamedList' names(x) ## S4 method for signature 'COMTypedList,character' x[[i, j, ...]] ## S4 method for signature 'COMTypedNamedList' getItemClassName(x) ## S4 method for signature 'COMTypedNamedList' names(x) ## S4 method for signature 'CompiledCOMCoClass' getItemClassName(x) ## S4 method for signature 'CompiledCOMCoClass, character' x[[i, j, ...]] ## S4 replacement method for signature 'CompiledCOMCoClass,character,ANY'  $x[[i, j, ...]]$  <- value ## S4 method for signature 'CompiledCOMCoClass' x\$name ## S4 replacement method for signature 'CompiledCOMCoClass, character' x\$name <- value COMNames(x) ## S4 method for signature 'CompiledCOMIDispatch' names(x) ## S4 method for signature 'CompiledCOMIDispatch' x\$name

#### 6 COMStop

```
## S4 method for signature 'CompiledCOMIDispatch, character'
x[[i, j, ...]]
## S4 method for signature 'CompiledCOMIDispatch,numeric'
x[[i, j, ...]]
## S4 replacement method for signature 'CompiledCOMIDispatch, character'
x$name <- value
## S4 replacement method for signature 'CompiledCOMIDispatch,character,ANY'
x[[i, j, ...]] <- value
## S4 method for signature 'COMList,numeric,missing'
x[i, j, \ldots, drop = TRUE]## S4 method for signature 'COMTypedNamedList,numeric,missing'
x[i, j, ..., drop = TRUE]## S4 method for signature 'COMTypedNamedList, character, missing'
x[i, j, \ldots, drop = TRUE]## S4 method for signature 'COMTypedNamedList, character'
x[[i, j, ..., exact = NA]]## S4 method for signature 'EnumValue'
show(object)
EnumValue(id, value, obj = new("EnumValue"))
## S4 method for signature 'character,numeric,EnumValue'
EnumValue(id, value, obj = new("EnumValue"))
## S4 method for signature 'character,EnumValue,ANY'
EnumValue(id, value, obj = new("EnumValue"))
## S4 method for signature 'numeric,EnumValue,ANY'
EnumValue(id, value, obj = new("EnumValue"))
## S4 method for signature 'character,missing,EnumValue'
EnumValue(id, value, obj = new("EnumValue"))
## S4 method for signature 'numeric,missing,EnumValue'
EnumValue(id, value, obj = new("EnumValue"))
createTypeVarName(className, var, quote = TRUE)
## S4 method for signature 'COMIDispatch'
createTypeVarName(className, var, quote = TRUE)
```

```
## S4 method for signature 'CompiledCOMCoClass'
createTypeVarName(className, var, quote = TRUE)
```
## S4 method for signature 'character' createTypeVarName(className, var, quote = TRUE)

getCOMElements(type, env = NA, namesOnly = FALSE)

### Arguments

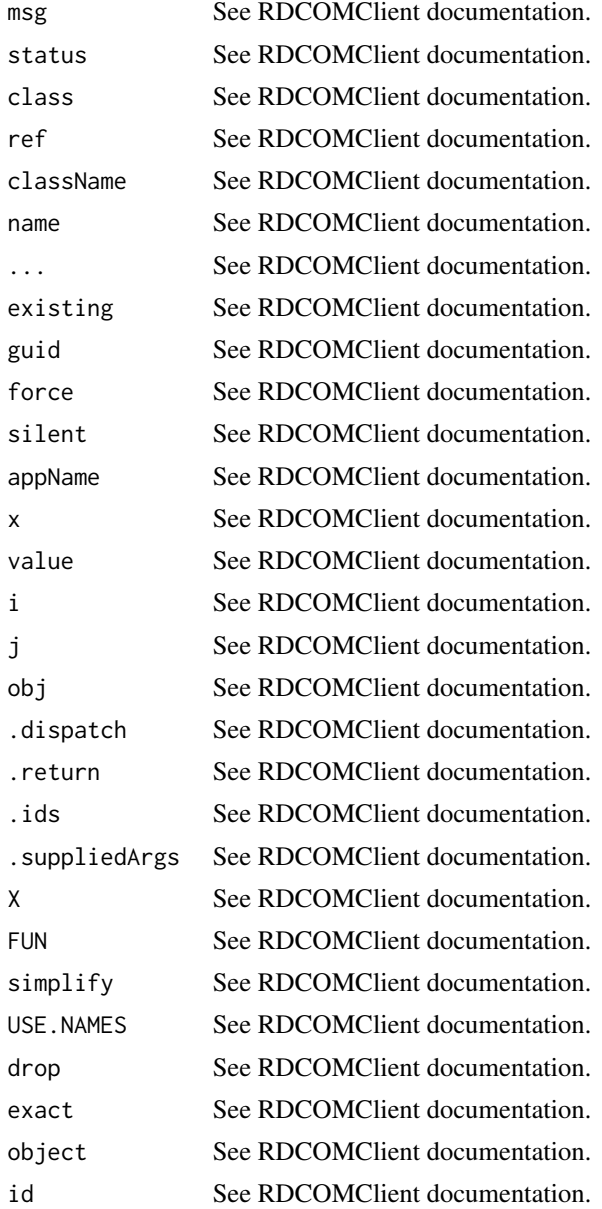

<span id="page-7-0"></span>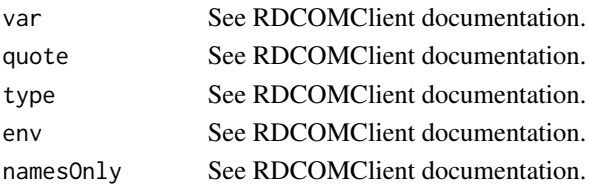

#### Format

An object of class integer of length 3.

#### Author(s)

Duncan Temple Lang <duncan@wald.ucdavis.edu>

<span id="page-7-1"></span>current.graphics *Auxiliary function for export graphics to Microsoft Excel*

#### **Description**

Auxiliary function for export graphics to Microsoft Excel

#### Usage

```
current.graphics(
  type = c("png", "jpeg", "bmp", "tiff"),filename = NULL,
 picname = NULL,
  ...
)
```
#### Arguments

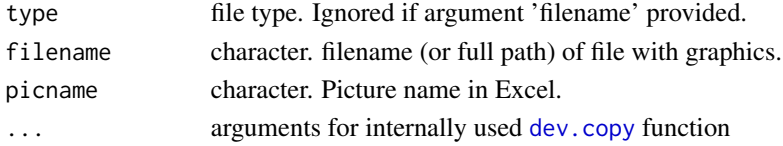

#### Details

If argument type provided this function will save graphics from windows plotting device to temporary file and return path to this file. Argument filename is intended to transfer plots to Excel from file-based graphics devices (see Examples) or just insert into Excel file with graphics. If argument filename is provided argument type will be ignored and returned value is path to file filename with class attribute 'current.graphics'. So it could be used with expressions such  $x1$ [a1] = current.graphics(filename="plot.png"). If picname is provided then picture will be inserted in Excel with this name. If picture picname already exists in Excel it will be deleted. This argument is useful when we need to change old picture in Excel instead of adding new picture. picname will be automatically prepended by "\_" to avoid conflicts with Excel range names.

#### <span id="page-8-0"></span>Value

Path to file with saved graphics with class attribute 'current.graphics'. If used with argument type than result has attribute temp.file = TRUE.

#### Examples

```
## Not run:
xl.workbook.add()
plot(sin)
xl[a1] = current.graphics()
plot(cos)
cos.plot = current.graphics()
xl.sheet.add()
xl[a1] = list("Cosine plotting",cos.plot,"End of cosine plotting")
# the same thing without graphic windows
png("1.png")
plot(sin)
dev.off()
sin.plot = current.graphics(filename = "1.png")
png("2.png")
plot(cos)
dev.off()
cos.plot = current.graphics(filename = "2.png")
output = list("Cosine plotting",cos.plot,"Sine plotting",sin.plot)
xl.workbook.add()
x1[a1] = output## End(Not run)
```
<span id="page-8-1"></span>

xl *Data exchange with running Microsoft Excel instance.*

#### <span id="page-8-2"></span>**Description**

xl, xlc, xlr, xlrc objects are already defined in the package. It doesn't need to create or init them. Just after attaching package one can write something like this: xl[a1] = "Hello, world!" and this text should appears in A1 cell on active sheet of active Excel workbook.  $x1(x)$ n family of functions creates new worksheet for output. You can provide sheet name and position via xl.sheet.name/before.

#### Usage

```
## S3 method for class 'xl'
x[str.rng, drop = ! (has.rownames(x) | has.colnames(x)), na = "", ...]## S3 method for class 'xl'
x[[str.rng, drop = !(has rownames(x) | hasj columnmes(x)), na = "", ...]]
```

```
## S3 method for class 'xl'
x$str.rng
## S3 replacement method for class 'xl'
x[[str.rng, na = "", ...]] \leftarrow value## S3 replacement method for class 'xl'
x$str.rng <- value
## S3 replacement method for class 'xl'
x[str.rng, na = "", ...] \leftarrow value## S3 replacement method for class 'xln'
x[[str.rng, na = "", x1.sheet.name = NULL, before = NULL, ...]] <- value
## S3 replacement method for class 'xln'
x$str.rng <- value
## S3 replacement method for class 'xln'
x[str.rng, na = "", x1.shape = NULL, before = NULL, ...] <- value
x1.selection(drop = TRUE, na = "", row.names = FALSE, col.names = FALSE, ...)
```
#### Arguments

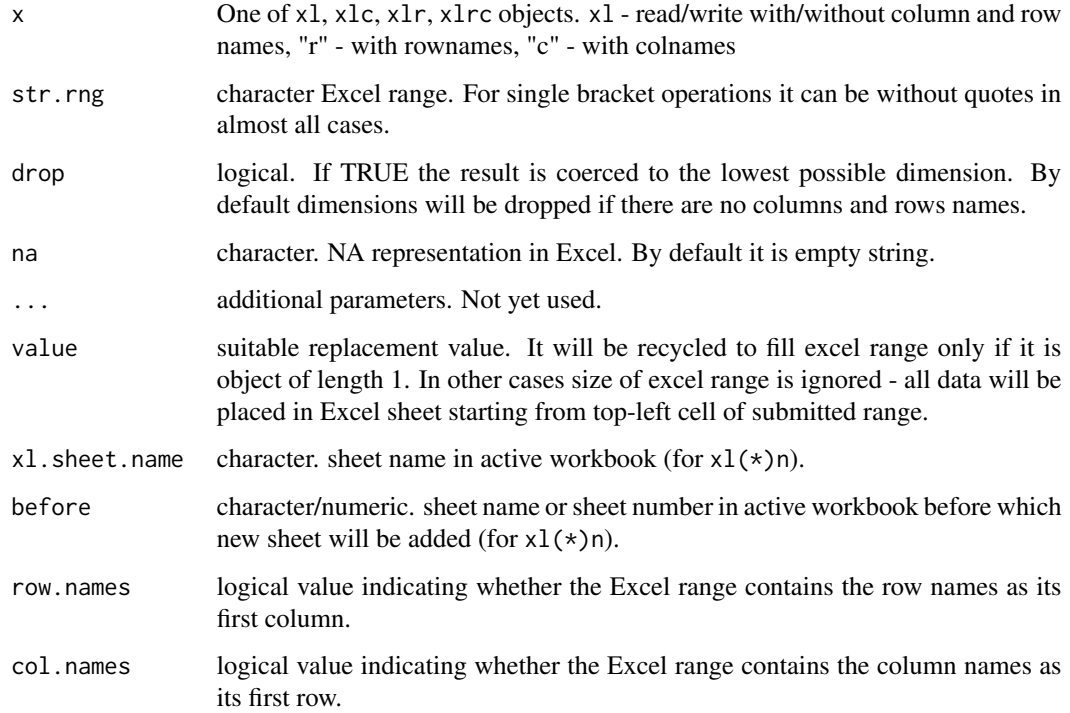

#### <span id="page-10-0"></span>xl.bind.range 11

#### Details

xl object represents Microsoft Excel application. For convenient interactive usage arguments can be given without quotes in most cases (e. g.  $x1[a1] = 5$  or  $x1[u2:u85] = "Hi"$  or  $x1[MyNamedRange]$  $= 42$ , but  $x1$ ["Sheet1!A1"] = 42). When it used in your own functions or you need to use variable as argument it is recommended apply double brackets notation:  $x1[["a1"] = 5$  or  $x1[["u2:u85"]$ = "Hi" or xl[["MyNamedRange"]] = 42. Difference between xl, xlc, xlrc and xlr is xl ignore row and column names, xlc suppose read and write to Excel with column names, xlrc - with column and row names and so on. There is argument drop which is TRUE by default for xl and FALSE by default for other options. xl.selection returns data.frame with data from current selection in Excel. All these functions never coerce characters to factors

#### Value

Returns appropriate dataset from Excel.

#### See Also

[cr](#page-16-1), [xl.current.region](#page-16-2),

#### Examples

```
## Not run:
data(iris)
rownames(iris) = as.character(rownames(iris))
iris$Species = as.character(iris$Species)
xl.workbook.add()
xlrc$a1 = iris
xl.iris = xl.current.region("a1",row.names=TRUE,col.names=TRUE)
identical(xl.iris,iris)
xl.sheet.add("Datasets examples")
data.sets = list("Iris dataset",iris,"Cars dataset",cars,"Titanic dataset",as.data.frame(Titanic))
xlrc[a1] = data.sets
```
## End(Not run)

xl.bind.range *Active bindings to Excel ranges*

#### Description

xl.bind.range and xl.bind.current.region create sym in environment env so that getting the value of sym return bound Excel range, and assigning to sym will write the value to be assigned to Excel range. In case of  $x1$ , bind, range range will be updated after each assignment accordingly to the size of the assigned value. xl.bind.current.region always returns data from current region (Ctrl+Shift+\* in Excel) of bound range. %=xl% etc are shortcuts for xl.bind.range and xl.bind.current.region. "r" means with row names, "c" means with column names. Range in most cases can be provided without quotes: a1  $\frac{\pi}{3}$  = x1% a1:b100. Functions with '=' and with '<-' in the names do the same things - they are just for those who prefer '=' assignment and for those who prefer '<-' assignment. Assignment and reading may be slow because these functions always read/write entire dataset.

#### Usage

```
xl.bind.range(
  sym,
  str.range,
  drop = TRUE,na = "",row.names = FALSE,
  col.names = FALSE,
  env = parent.frame()
\lambdaxl.bind.current.region(
  sym,
  str.range,
  drop = TRUE,
  na = "",row.names = FALSE,
  col.names = FALSE,
  env = parent.frame()
)
sym %=xl% value
sym %=xlr% value
sym %=xlc% value
sym %=xlrc% value
sym %=cr% value
sym %=crr% value
sym %=crc% value
sym %=crrc% value
sym %<xl-% value
sym %<xlr-% value
sym %<xlc-% value
```
#### <span id="page-12-0"></span>xl.bind.range 13

sym %<xlrc-% value

sym %<cr-% value

sym %<crr-% value

sym %<crc-% value

sym %<crrc-% value

xl.binding.address(sym)

#### Arguments

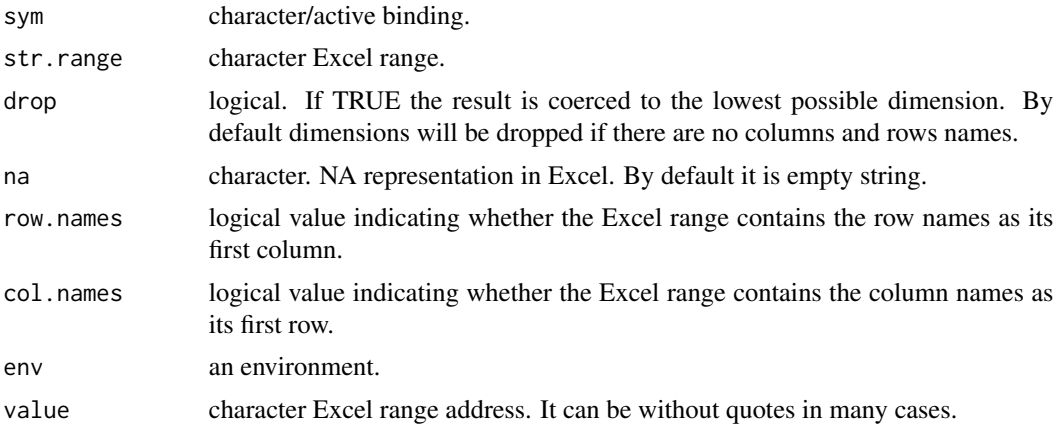

#### Value

xl.binding.address returns list with three components about bound Excel range: address, rows - number of rows, columns - number of columns. All other functions don't return anything but create active binding to Excel range in the environment.

#### Author(s)

Idea by Stefan Fritsch (<https://github.com/gdemin/excel.link/issues/1>)

#### See Also

#### [xl](#page-8-1), [xlr](#page-8-2), [xlc](#page-8-2), [xlrc](#page-8-2)

#### Examples

```
## Not run:
xl.workbook.add()
range_a1 %=xl% a1 # binding range_a1 to cell A1 on active sheet
range_a1 # should be NA
range_a1 = 42 # value in Excel should be changed
identical(range_a1, 42)
```

```
cr_a1 %=cr% a1 # binding cr_a1 to current region around cell A1 on active sheet
identical(cr_a1, range_a1)
# difference between 'cr' and 'xl':
x1[a2] = 43range_a1 # 42
xl.binding.address(range_a1)
xl.binding.address(cr_a1)
cr_a1 # identical to 42:43
# make cr and xl identical:
range_a1 = 42:43identical(cr_a1, range_a1)
xl_iris %=crc% a1 # bind current region A1 on active sheet with column names
xl_iris = iris # put iris dataset to Excel sheet
identical(xl_iris$Sepal.Width, iris$Sepal.Width) # should be TRUE
xl_iris$new_col = xl_iris$Sepal.Width*xl_iris$Sepal.Length # add new column on Excel sheet
## End(Not run)
```
<span id="page-13-1"></span>xl.connect.table *Live connection with data on Microsoft Excel sheet*

#### Description

xl.connect.table returns object that can be operated as usual data.frame object and this operations (e. g. subsetting, assignment) will be immediately reflected on connected Excel range. See examples. Connected range is 'current region', e. g. selection which can be obtained by pressing Ctrl+Shift+\* when selected str.rng (or top-left cell of this range is active).

#### Usage

```
xl.connect.table(str.rng = "A1", row.names = TRUE, col.names = TRUE, na = "")
```

```
## S3 method for class 'excel.range'
sort(x, decreasing = FALSE, column, ...)
```
#### Arguments

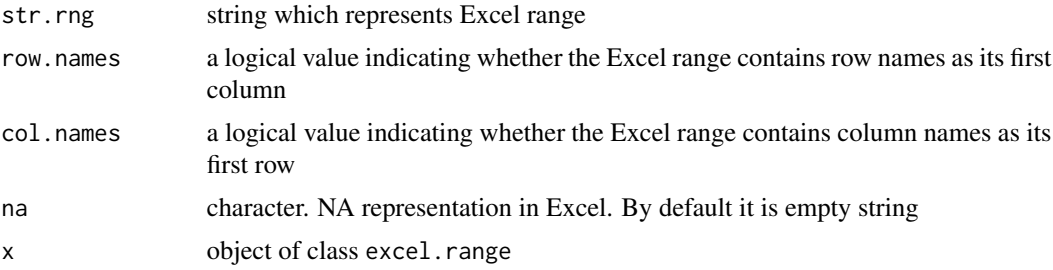

<span id="page-13-0"></span>

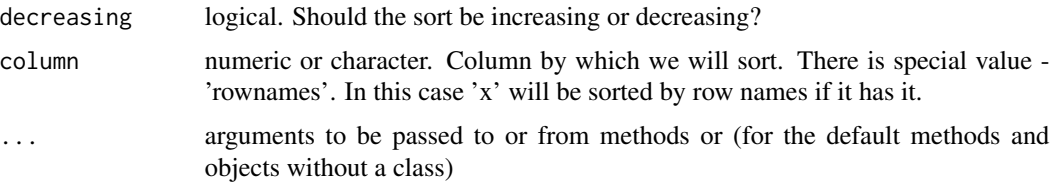

#### Details

Subsetting. Indices in subsetting operations are numeric/character/logical vectors or empty (missing). Numeric values are coerced to integer as by 'as.integer' (and hence truncated towards zero). Character vectors will be matched to the 'colnames' of the object (or Excel column names if has.colnames = FALSE). For extraction form if column name doesn't exist error will be generated. For replacement form new column will be created. If indices are logical vectors they indicate elements/slices to select. Such vectors are recycled if necessary to match the corresponding extent. Indices can also be negative integers, indicating elements/slices to leave out of the selection.

#### Value

- x1. connect. table returns object of excel. range class which represent data on Excel sheet. This object can be treated similar to data.frame. So you can assign values, delete columns/rows and so on. For more information see examples.
- sort sorts Excel range by single column (multiple columns currently not supported) and invisibly return NULL.

#### Examples

```
## Not run:
### session example
library(excel.link)
xl.workbook.add()
xl.sheet.add("Iris dataset", before = 1)
xlrc[a1] = irisxl.iris = xl.connect.table("a1", row.names = TRUE, col.names = TRUE)
dists = dist(x1.iris[, 1:4])clusters = hclust(dists, method = "ward.D")
xl.iris$clusters = cutree(clusters, 3)
plot(clusters)
pl.clus = current.graphics()
cross = table(xl.iris$Species, xl.iris$clusters)
plot(cross)
pl.cross = current.graphics()
xl.sheet.add("Results", before = 2)
xlrc$a1 = list("Crosstabulation", cross,pl.cross, "Dendrogram", pl.clus)
### completely senseless actions
### to demonstrate various operations and
### compare them with operations on usual data.frame
```

```
# preliminary operations
data(iris)
rownames(iris) = as.character(rownames(iris))
iris$Species = as.character(iris$Species)
xl.workbook.add()
# drop dataset to Excel and connect it
xlrc[a1] = irisxl.iris = xl.connect.table("a1", row.names = TRUE, col.names = TRUE)
identical(xl.iris[], iris)
# dim/colnames/rownames
identical(dim(xl.iris),dim(iris))
identical(colnames(xl.iris),colnames(iris))
identical(rownames(xl.iris),rownames(iris))
# sort datasets
iris = iris[order(iris$Sepal.Length), ]
sort(xl.iris, column = "Sepal.Length")
identical(xl.iris[], iris)
# sort datasets by rownames
sort(xl.iris, column = "rownames")
iris = iris[order(rownames(iris)), ]
identical(xl.iris[], iris)
# different kinds of subsetting
identical(xl.iris[,1:3], iris[,1:3])
identical(xl.iris[,3], iris[,3])
identical(xl.iris[26,1:3], iris[26,1:3])
identical(xl.iris[-26,1:3], iris[-26,1:3])
identical(xl.iris[50,], iris[50,])
identical(xl.iris$Species, iris$Species)
identical(xl.iris[,'Species', drop = FALSE], iris[,'Species', drop = FALSE])
identical(xl.iris[c(TRUE,FALSE), 'Sepal.Length'],
             iris[c(TRUE,FALSE), 'Sepal.Length'])
# column creation and assignment
xl.iris[,'group'] = xl.iris$Sepal.Length > mean(xl.iris$Sepal.Length)
iris[,'group'] = iris$Sepal.Length > mean(iris$Sepal.Length)
identical(xl.iris[], iris)
# value recycling
xl.iris$temp = c('aa','bb')
iris$temp = c('aa','bb')
identical(xl.iris[], iris)
# delete column
xl.iris[,"temp"] = NULL
iris[,"temp"] = NULL
identical(xl.iris[], iris)
```
<span id="page-16-0"></span>## End(Not run)

<span id="page-16-2"></span>xl.current.region *Read/write from/to Excel current region.*

#### <span id="page-16-1"></span>Description

Current region is a region that will be selected by pressing Ctrl+Shift+\* in Excel. The current region is a range bounded by any combination of blank rows and blank columns. cr, crc, crr, crrc objects are already defined in the package. It doesn't need to create or init them.

#### Usage

```
xl.current.region(
  str.rng,
 drop = TRUE,na = "",row.names = FALSE,
  col.names = FALSE,
  ...
\mathcal{L}## S3 method for class 'cr'
x[[str.rng, drop = !(has.rownames(x) | has.colnames(x)), na = "", ...]]## S3 replacement method for class 'cr'
```

```
x[[str.rng, na = "", ...]] \leftarrow value
```
#### Arguments

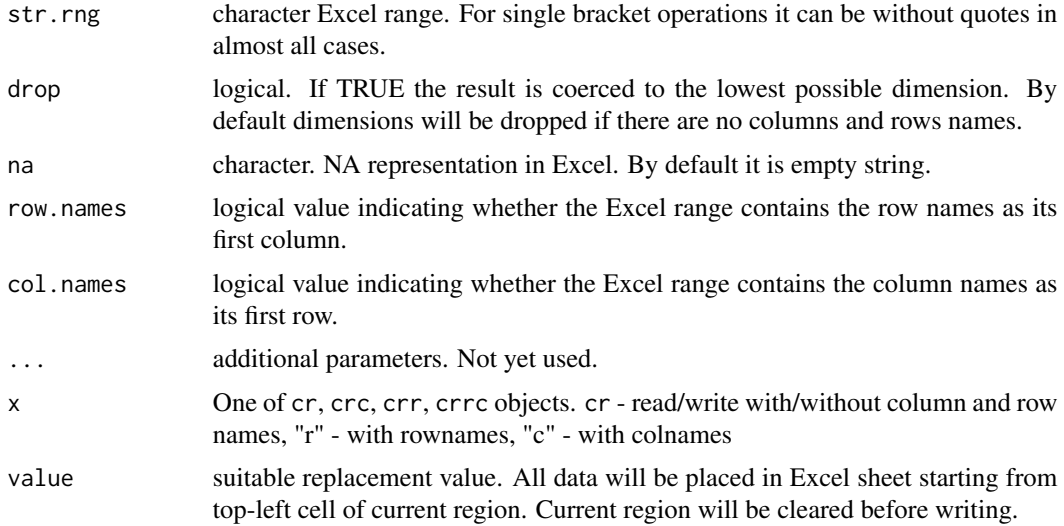

#### <span id="page-17-0"></span>Details

cr object represents Microsoft Excel application. For convenient interactive usage arguments can be given without quotes in most cases (e. g.  $cr[a1] = 5$  or  $cr[u2:u85] = "Hi"$  or  $cr[MyNamedRange]$ = 42, but cr["Sheet1!A1"] = 42). When it used in your own functions or you need to use variable as argument it is recommended apply double brackets notation: cr[["a1"]] = 5 or cr[["u2:u85"]] = "Hi" or cr[["MyNamedRange"]] = 42. Difference between cr, crc, crrc and crr is cr ignore row and column names, crc suppose read and write to Excel with column names, crrc - with column and row names and so on. There is argument drop which is TRUE by default for cr and FALSE by default for other options. All these functions never coerce characters to factors

#### Value

Returns appropriate dataset from Excel.

#### See Also

[xl](#page-8-1)

#### Examples

```
## Not run:
data(iris)
data(mtcars)
xl.workbook.add()
xlc$a1 = iris
identical(crc[a1],xlc[a1:e151]) # should be TRUE
identical(crc$a1,xlc[a1:e151]) # should be TRUE
identical(crc$a1,xlc[a1]) # should be FALSE
# current region will be cleared before writing - no parts of iris dataset
crrc$a1 = mtcars
identical(crrc$a1,xlrc[a1:l33]) # should be TRUE
```
## End(Not run)

xl.get.excel *Returns reference to Excel application.*

#### Description

Returns reference to Microsoft Excel application. If there is no running instance exists it will create a new instance.

#### Usage

xl.get.excel()

#### <span id="page-18-0"></span>xl.index2address 19

#### Value

object of class 'COMIDispatch' (as returned by COMCreate from RDCOMClient package).

#### Examples

```
## Not run:
xls = xl.get.excel()
## End(Not run)
```
xl.index2address *Converts Excel address to indexes and vice versa.*

#### Description

Converts Excel address to indexes and vice versa.

#### Usage

```
xl.index2address(top, left, bottom = NULL, right = NULL)
```
xl.address2index(str.range)

#### Arguments

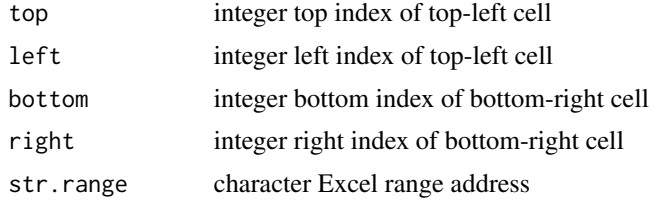

#### Value

xl.index2address returns character address (e. g. A1:B150), xl.address2index returns vector with four components: top, left, bottom, right.

#### Examples

```
xl.address2index("A1:D150")
xl.index2address(top=1, left=1)
## Not run:
a1 %=xl% a1
a1 = irisaddr = xl.binding.address(a1)$address
xl.address2index(addr)
```
<span id="page-19-0"></span>## End(Not run)

xl.property *Excel constants and helper function for setting Excel range properties.*

#### Description

xl.constants is a list with (surprise!) Excel named constants.

#### Usage

xl.property(...)

xl.constants

#### Arguments

... names of arguments are properties as in Excel VBA, values are properties values.

#### Format

An object of class list of length 2024.

#### Value

list of class xl.property.

#### Examples

```
## Not run:
# create random matrix
rand_mat = matrix(runif(16), ncol = 4)
# put it on the new worksheet
xln[a1] = rand_matrix# set bold font, format numbers as percent and align it
cr[a1] = x1.property(Font.Bold = TRUE,NumberFormat = "0.00%",
                     HorizontalAlignment = xl.constants$xlCenter
                      \mathcal{L}
```
## End(Not run)

<span id="page-20-1"></span><span id="page-20-0"></span>

#### <span id="page-20-2"></span>Description

Functions for saving and reading data to/from Excel file.

#### Usage

```
xl.read.file(
  filename,
 header = TRUE,
  row.names = NULL,
  col.names = NULL,
  xl.sheet = NULL,
  top.left.cell = "A1",
 na = "",password = NULL,
 write.res.password = NULL,
  excel.visible = FALSE
\mathcal{L}xl.save.file(
  r.obj,
  filename,
  row.names = TRUE,
  col.names = TRUE,
  xl.sheet = NULL,
  top.left.cell = "A1",na = "",password = NULL,
 write.res.password = NULL,
  excel.visible = FALSE,
  file.format = xl.constants$xlOpenXMLWorkbook
\mathcal{L}
```
#### Arguments

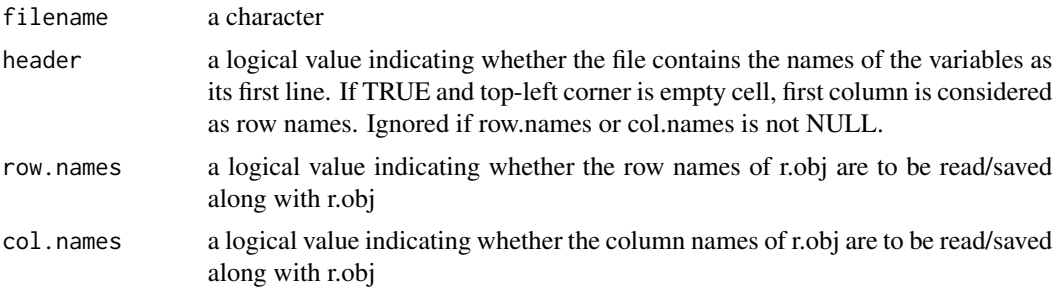

<span id="page-21-0"></span>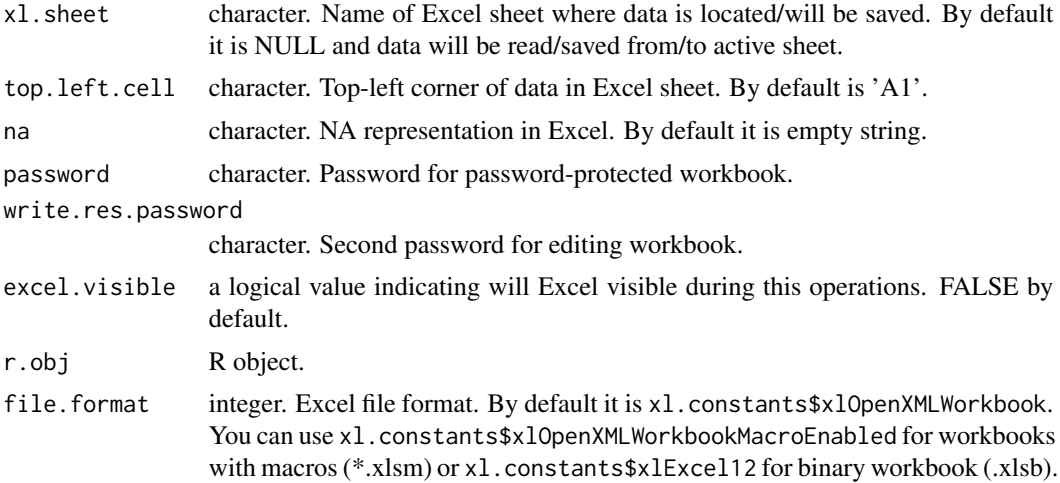

#### Details

xl.read.file reads only rectangular data set. It is highly recommended to have all column names and ids in data set. Orphaned rows/columns located apart from the main data will be ignored. xl.save.file can save all objects for which xl.write method exists - see examples.

#### Value

xl.read.file always returns data.frame. xl.save.file invisibly returns NULL.

#### See Also

[xl.write](#page-26-1), [xl.workbook.save](#page-24-1), [xl.workbook.open](#page-24-1), [current.graphics](#page-7-1)

#### Examples

```
## Not run:
data(iris)
xl.save.file(iris,"iris.xlsx")
xl.iris = xl.read.file("iris.xlsx")
all(iris == xl.iris) # Shoud be TRUE
unlink("iris.xlsx")
# Save to file list with different data types
dists = dist(iris[,1:4])clusters = hclust(dists,method="ward.D")
iris$clusters = cutree(clusters,3)
png("1.png")
plot(clusters)
dev.off()
pl.clus = current.graphics(filename="1.png")
cross = table(iris$Species,iris$clusters)
png("2.png")
plot(cross)
```
<span id="page-22-0"></span>xl.sheet.add 23

```
dev.off()
pl.cross = current.graphics(filename="2.png")
output = list("Iris",pl.clus,cross,pl.cross,"Data:","",iris)
xl.save.file(output,"output.xls")
xl.workbook.open("output.xls")
# xl.workbook.close() # close workbook
# unlink("output.xls") # delete file
# password-protected file
data(iris)
xl.save.file(iris,"iris.xlsx", password = "pass")
xl.iris = xl.read.file("iris.xlsx", password = "pass")
all(iris == xl.iris) # Shoud be TRUE
unlink("iris.xlsx")
```
## End(Not run)

xl.sheet.add *Basic operations with worksheets.*

#### <span id="page-22-1"></span>Description

Basic operations with worksheets.

#### Usage

```
xl.sheet.add(xl.sheet.name = NULL, before = NULL)
```
- xl.sheet.duplicate(before = NULL)
- xl.sheet.name(xl.sheet.name = NULL)
- xl.sheet.visible(xl.sheet)
- xl.sheet.hide(xl.sheet = NULL)
- xl.sheet.show(xl.sheet)
- xl.sheets()
- xl.sheet.activate(xl.sheet)
- xl.sheet.delete(xl.sheet = NULL)

#### Arguments

xl.sheet.name character. sheet name/new sheet name

<span id="page-23-0"></span>24 xl.sheet.add

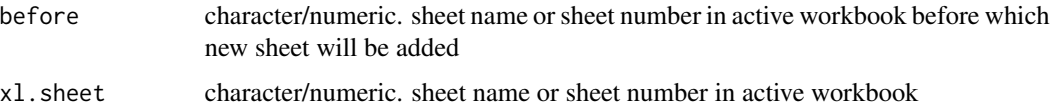

#### Details

- x1. sheet. add adds new sheet with given name and invisibly returns name of this newly added sheet. Added sheet become active. If x1. sheet. name is missing default name will be used. If before argument is missing, sheet will be added at the last position. If sheet with given name already exists error will be generated.
- x1. sheet. name rename active sheet. If its argument is missing then it just return active sheet name.
- xl.sheet.hide/xl.sheet.show hide and show sheet by its name. xl.sheet.visible returns current visibility status of the sheet.
- xl.sheet.activate activates sheet with given name/number. If sheet with this name doesn't exist error will be generated.
- xl.sheet.delete deletes sheet with given name/number. If name doesn't submitted it delete active sheet.

#### Value

- xl.sheet.add/xl.sheet.activate/xl.sheet.duplicate invisibly return name of created/activated/duplicated sheet.
- xl.sheets returns vector of sheet names in active workbook.
- xl.sheet.delete invisibly returns NULL.

#### See Also

[xl.workbooks](#page-24-1)

#### Examples

```
## Not run:
xl.workbook.add()
sheets = x1.sheets()
xl.sheet.add("Second")
xl.sheet.add("First", before="Second")
for (sheet in sheets) xl.sheet.delete(sheet) # only 'First' and 'Second' exist in workbook now
xl.sheet.activate("Second") #last sheet activated
xl.sheet.duplicate() # duplicate second sheet
xl.sheet.name() # "Second (2)"
xl.sheet.name("Third") # "Third"
```
## End(Not run)

<span id="page-24-0"></span>xl.workbook.add *Basic operations with Excel workbooks*

#### <span id="page-24-1"></span>Description

Basic operations with Excel workbooks

#### Usage

```
xl.workbook.add(filename = NULL)
xl.workbook.open(filename, password = NULL, write.res.password = NULL)
xl.workbook.activate(xl.workbook.name)
xl.workbooks(full.names = FALSE)
xl.workbook.save(
 filename,
 password = NULL,
 write.res.password = NULL,
 file.format = xl.constants$xlOpenXMLWorkbook
)
```
## xl.workbook.close(xl.workbook.name = NULL)

#### Arguments

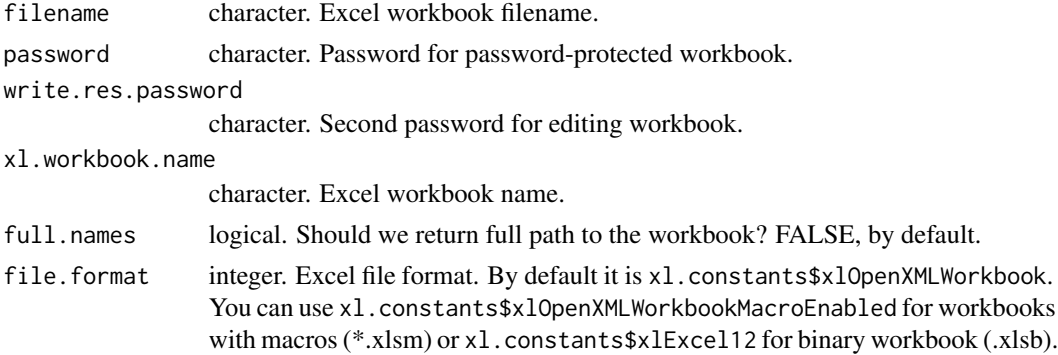

#### Details

- xl.workbook.add adds new workbook and invisibly returns name of this newly created workbook. Added workbook become active. If filename argument is provided then Excel workbook filename will be used as template.
- xl.workbook.activate activates workbook with given name. If workbook with this name doesn't exist error will be generated.
- <span id="page-25-0"></span>• xl.workbook.save saves active workbook. If only filename submitted it saves in the working directory. If name of workbook is omitted than new workbook is saved under its default name in the current working directory. It doesn't prompt about overwriting if file already exists.
- xl.workbook.close closes workbook with given name. If name isn't submitted it closed active workbook. It doesn't prompt about saving so if you don't save changes before closing all changes will be lost.

#### Value

- xl.workbook.add/xl.workbook.open/xl.workbook.activate invisibly return name of created/open/activated workbook.
- xl.workbooks returns character vector of open workbooks.
- x1.workbook.save invisibly returns path to the saved workbook.
- xl.workbook.close invisibly returns NULL.

#### See Also

[xl.sheets](#page-22-1), [xl.read.file](#page-20-1), [xl.save.file](#page-20-2)

#### Examples

```
## Not run:
## senseless actions
data(iris)
data(cars)
xl.workbook.add()
xlrc[a1] = iris
xl.workbook.save("iris.xlsx")
xl.workbook.add()
xlrc[a1] = carsxl.workbook.save("cars.xlsx")
xl.workbook.activate("iris")
xl.workbook.close("cars")
xl.workbook.open("cars.xlsx")
xl.workbooks()
for (wb in xl.workbooks()) xl.workbook.close(wb)
unlink("iris.xlsx")
unlink("cars.xlsx")
# password-protected workbook
data(iris)
```

```
xl.workbook.add()
xlrc[a1] = iris
xl.workbook.save("iris.xlsx", password = "my_password")
xl.workbook.close()
xl.workbook.open("iris.xlsx", password = "my_password")
xl.workbook.close()
unlink("iris.xlsx")
```
## End(Not run)

<span id="page-26-1"></span><span id="page-26-0"></span>

#### Description

Methods for writing data to Excel sheet

#### Usage

```
x1.write(r.obj, x1.rng, na = "", ...)## S3 method for class 'current.graphics'
x1.write(r.obj, x1.rng, na = "", delete.file = FALSE, ...)## S3 method for class 'list'
x1.write(r.obj, x1.rng, na = "", ...)## S3 method for class 'matrix'
x1.write(r.obj, x1.rng, na = "", row.names = TRUE, col.names = TRUE, ...)## S3 method for class 'data.frame'
x1.write(r.obj, x1.rng, na = "", row.names = TRUE, col.names = TRUE, ...)## Default S3 method:
x1.write(r.obj, x1.rng, na = "", row.name = TRUE, ...)
```
#### Arguments

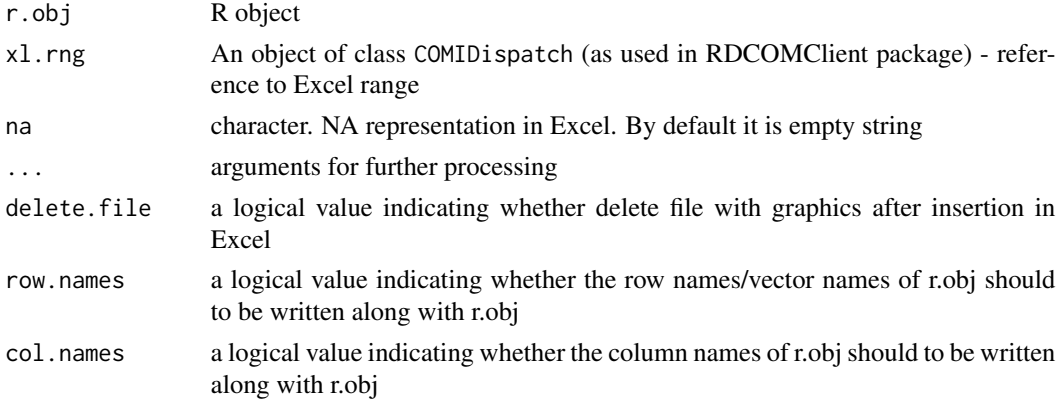

#### Details

xl.rng should be COM-reference to Excel range, not string. Method invisibly returns number of columns and rows occupied by r.obj on Excel sheet. It's useful for multiple objects writing to prevent their overlapping. It is more convenient to use xl object. xl.write aimed mostly for programming purposes, not for interactive usage.

#### <span id="page-27-0"></span>Value

c(rows, columns) Invisibly returns rows and columns number ocuppied by  $r$ . obj on Excel sheet.

#### See Also

[xl](#page-8-1), [xlr](#page-8-2), [xlc](#page-8-2), [xlrc](#page-8-2), [current.graphics](#page-7-1)

#### Examples

```
## Not run:
xls = xl.get.excel()
xl.workbook.add()
rng = xls[["Activesheet"]]$Cells(1,1)
nxt = xl.write(iris,rng,row.names = TRUE,col.names = TRUE)
rng = rng$0ffset(nxt[1] + 1,0)nxt = xl.write(cars,rng,row.names = TRUE,col.names = TRUE)
rng = rng$0ffset(nxt[1] + 1,0)nxt = xl.write(as.data.frame(Titanic),rng,row.names = TRUE,col.names = TRUE)
data(iris)
data(cars)
data(Titanic)
xl.sheet.add()
rng = xls[["Activesheet"]]$Cells(1,1)
data.sets = list("Iris dataset",iris,
     "Cars dataset",cars,
     "Titanic dataset",as.data.frame(Titanic))
xl.write(data.sets,rng,row.names = TRUE,col.names = TRUE)
```
## End(Not run)

# <span id="page-28-0"></span>**Index**

∗ datasets COMStop, [3](#page-2-0) xl.property, [20](#page-19-0) .COM *(*COMStop*)*, [3](#page-2-0) .COMInit *(*COMStop*)*, [3](#page-2-0) [,COMList,numeric,missing-method *(*COMStop*)*, [3](#page-2-0) [,COMTypedNamedList,character,missing-method \$,CompiledCOMCoClass-method *(*COMStop*)*, [3](#page-2-0) *(*COMStop*)*, [3](#page-2-0) [,COMTypedNamedList,numeric,missing-method *(*COMStop*)*, [3](#page-2-0) [.xl *(*xl*)*, [9](#page-8-0)  $[-5 - x] (x]$ , [9](#page-8-0) [<-.xln *(*xl*)*, [9](#page-8-0) [[,COMIDispatch,ANY-method *(*COMStop*)*, [3](#page-2-0) [[,COMIDispatch,numeric-method *(*COMStop*)*, [3](#page-2-0) [[,COMList,numeric-method *(*COMStop*)*, [3](#page-2-0) [[,COMTypedList,character-method *(*COMStop*)*, [3](#page-2-0) [[,COMTypedList,numeric-method *(*COMStop*)*, [3](#page-2-0) [[,COMTypedNamedList,character-method *(*COMStop*)*, [3](#page-2-0) [[,CompiledCOMCoClass,character-method *(*COMStop*)*, [3](#page-2-0) [[,CompiledCOMIDispatch,character-method *(*COMStop*)*, [3](#page-2-0) [[,CompiledCOMIDispatch,numeric-method *(*COMStop*)*, [3](#page-2-0) [[.cr *(*xl.current.region*)*, [17](#page-16-0) [[.xl *(*xl*)*, [9](#page-8-0) [[<-,COMIDispatch,character,missing-method *(*COMStop*)*, [3](#page-2-0) [[<-,COMIDispatch,numeric,ANY-method *(*COMStop*)*, [3](#page-2-0) [[<-,COMList,numeric,ANY-method *(*COMStop*)*, [3](#page-2-0) [[<-,CompiledCOMCoClass,character,ANY-method COMDate-class *(*COMStop*)*, [3](#page-2-0) *(*COMStop*)*, [3](#page-2-0) [[<-,CompiledCOMIDispatch,character,ANY-method *(*COMStop*)*, [3](#page-2-0) [[<-.cr *(*xl.current.region*)*, [17](#page-16-0)  $[[-(-x1(x1), 9)]$  $[[-(-x1(x1), 9)]$  $[[-(-x1(x1), 9)]$ [[<-.xln *(*xl*)*, [9](#page-8-0) \$,COMIDispatch-method *(*COMStop*)*, [3](#page-2-0) \$,CompiledCOMIDispatch-method *(*COMStop*)*, [3](#page-2-0) \$.xl *(*xl*)*, [9](#page-8-0) \$<-,COMIDispatch,ANY-method *(*COMStop*)*, [3](#page-2-0) \$<-,CompiledCOMCoClass,character-method *(*COMStop*)*, [3](#page-2-0) \$<-,CompiledCOMIDispatch,character-method *(*COMStop*)*, [3](#page-2-0)  $$<-x1(x1), 9$  $$<-x1(x1), 9$ \$<-.xln *(*xl*)*, [9](#page-8-0) %<cr-% *(*xl.bind.range*)*, [11](#page-10-0) %<crc-% *(*xl.bind.range*)*, [11](#page-10-0) %<crr-% *(*xl.bind.range*)*, [11](#page-10-0) %<crrc-% *(*xl.bind.range*)*, [11](#page-10-0) %<xl-% *(*xl.bind.range*)*, [11](#page-10-0) %<xlc-% *(*xl.bind.range*)*, [11](#page-10-0) %<xlr-% *(*xl.bind.range*)*, [11](#page-10-0) %<xlrc-% *(*xl.bind.range*)*, [11](#page-10-0) %=cr% *(*xl.bind.range*)*, [11](#page-10-0) %=crc% *(*xl.bind.range*)*, [11](#page-10-0) %=crr% *(*xl.bind.range*)*, [11](#page-10-0) %=crrc% *(*xl.bind.range*)*, [11](#page-10-0) %=xl% *(*xl.bind.range*)*, [11](#page-10-0) %=xlc% *(*xl.bind.range*)*, [11](#page-10-0) %=xlr% *(*xl.bind.range*)*, [11](#page-10-0) %=xlrc% *(*xl.bind.range*)*, [11](#page-10-0) asCOMArray *(*COMStop*)*, [3](#page-2-0) COMCreate *(*COMStop*)*, [3](#page-2-0) COMCurrency-class *(*COMStop*)*, [3](#page-2-0)

29

#### 30 INDEX

```
COMDecimal-class (COMStop), 3
COMIDispatch-class (COMStop), 3
COMList (COMStop), 3
COMList-class (COMStop), 3
COMNames (COMStop), 3
CompiledCOMCoClass-class (COMStop), 3
CompiledCOMIDispatch-class (COMStop), 3
COMStop, 3
COMTypedList-class (COMStop), 3
COMTypedNamedList-class (COMStop), 3
COMTypedParameterizedNamedList-class
        (COMStop), 3
cr, 11
cr (xl.current.region), 17
crc (xl.current.region), 17
createCOMReference (COMStop), 3
createTypeVarName (COMStop), 3
createTypeVarName, character-method
        (COMStop), 3
createTypeVarName,COMIDispatch-method
        (COMStop), 3
createTypeVarName,CompiledCOMCoClass-method
        (COMStop), 3
crr (xl.current.region), 17
crrc (xl.current.region), 17
CurrencyVARIANT-class (COMStop), 3
current.graphics, 3, 8, 22, 28
DateVARIANT-class (COMStop), 3
dev.copy, 8
DispatchMethods (COMStop), 3
EnumValue (COMStop), 3
EnumValue,character,EnumValue,ANY-method
        (COMStop), 3
EnumValue,character,missing,EnumValue-method
xl.address2index (xl.index2address), 19
        (COMStop), 3
EnumValue,character,numeric,EnumValue-method
        (COMStop), 3
EnumValue,numeric,EnumValue,ANY-method
        (COMStop), 3
EnumValue,numeric,missing,EnumValue-method
        (COMStop), 3
EnumValue-class (COMStop), 3
excel.link (excel.link-package), 2
excel.link-package, 2
getCLSID (COMStop), 3
getCOMElements (COMStop), 3
```

```
getCOMInstance (COMStop), 3
getItemClassName (COMStop), 3
getItemClassName,CompiledCOMCoClass-method
        (COMStop), 3
getItemClassName,COMTypedList-method
        (COMStop), 3
getItemClassName,COMTypedNamedList-method
        (COMStop), 3
HResult-class (COMStop), 3
isValidCOMObject (COMStop), 3
IUnknown-class (COMStop), 3
lapply,COMIDispatch-method (COMStop), 3
lapply,COMList-method (COMStop), 3
length,COMList-method (COMStop), 3
names,CompiledCOMIDispatch-method
        (COMStop), 3
names,COMTypedNamedList-method
        (COMStop), 3
names,COMTypedParameterizedNamedList-method
        (COMStop), 3
RDCOMClient (COMStop), 3
sapply,COMIDispatch-method (COMStop), 3
sapply,COMList-method (COMStop), 3
SCOMErrorInfo-class (COMStop), 3
show,EnumValue-method (COMStop), 3
sort.excel.range (xl.connect.table), 14
VARIANT-class (COMStop), 3
xl, 2, 3, 9, 13, 18, 28
xl.bind.current.region (xl.bind.range),
        11
xl.bind.range, 11
xl.binding.address (xl.bind.range), 11
xl.connect.table, 3, 14
xl.constants (xl.property), 20
xl.current.region, 11, 17
xl.get.excel, 18
xl.index2address, 19
xl.property, 20
xl.read.file, 21, 26
xl.save.file, 26
xl.save.file (xl.read.file), 21
```
#### INDEX  $31$

```
xl.sheet.activate
(xl.sheet.add
)
, 23
xl.sheet.add
, 23
xl.sheet.delete
(xl.sheet.add
)
, 23
xl.sheet.duplicate
(xl.sheet.add
)
, 23
xl.sheet.hide
(xl.sheet.add
)
, 23
xl.sheet.name
(xl.sheet.add
)
, 23
xl.sheet.show
(xl.sheet.add
)
, 23
xl.sheet.visible
(xl.sheet.add
)
, 23
xl.sheets
, 26
xl.sheets
(xl.sheet.add
)
, 23
xl.workbook.activate
(xl.workbook.add
)
,
         25
xl.workbook.add
, 25
xl.workbook.close
(xl.workbook.add
)
, 25
xl.workbook.open
, 22
xl.workbook.open
(xl.workbook.add
)
, 25
xl.workbook.save
, 22
xl.workbook.save
(xl.workbook.add
)
, 25
xl.workbooks
, 24
xl.workbooks
(xl.workbook.add
)
, 25
xl.write
, 22
, 27
xlc
,
2
, 13
, 28
xlc
(xl
)
,
9
xlcn
(xl
)
,
9
xln
(xl
)
,
9
xlr
,
2
, 13
, 28
xlr
(xl
)
,
9
xlrc
,
2
, 13
, 28
xlrc
(xl
)
,
9
xlrcn
(xl
)
,
9
xlrn
(xl
)
,
9
```